## Package 'netie'

September 29, 2021

<span id="page-0-0"></span>Type Package

Title Antigen T Cell Interaction Estimation

Version 1.0

Date 2021-9-28

Author Tianshi Lu

Maintainer Tianshi Lu <tianshi.lu@utsouthwestern.edu>

Description The Bayesian hierarchical model named antigen-T cell interaction estimation is to estimate the history of the immune pressure on the evolution of the tumor clones.The model is based on the estimation result from Andrew Roth (2014) [<doi:10.1038/nmeth.2883>](https://doi.org/10.1038/nmeth.2883).

**Depends** R  $(>= 3.6.0)$ 

License Apache License

NeedsCompilation no

Repository CRAN

Date/Publication 2021-09-29 08:20:05 UTC

### R topics documented:

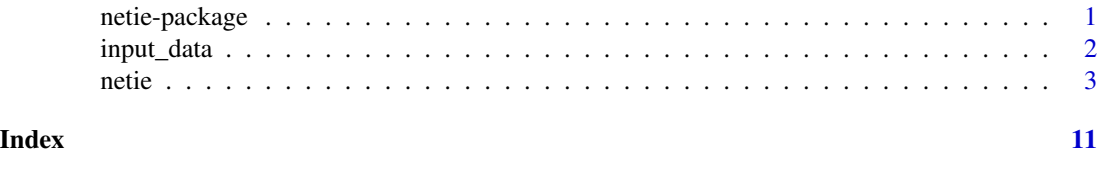

netie-package *Antigen T Cell Interaction Estimation*

#### Description

The Bayesian hierarchical model named antigen-T cell interaction estimation is to estimate the history of the immune pressure on the evolution of the tumor clones.The model is based on the estimation result from Andrew Roth (2014) <doi:10.1038/nmeth.2883>.

<span id="page-1-0"></span>2 input\_data

#### Details

The DESCRIPTION file:

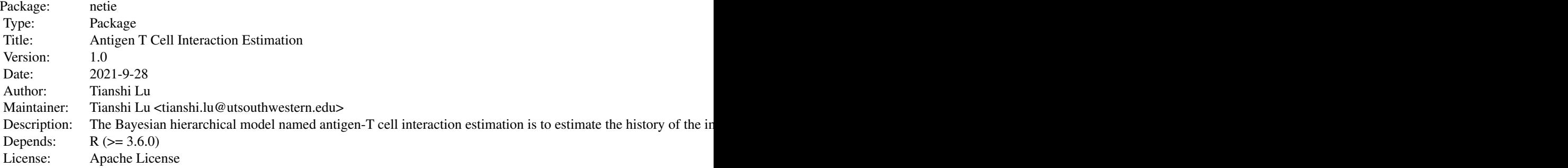

Index of help topics:

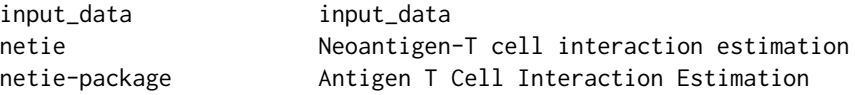

~~ An overview of how to use the package, including the most important functions ~~ netie(input\_data,sigma\_square  $= 100000$ ,alpha  $= 10$ ,beta  $= 2$ ,sigma\_p\_sqr  $= 0.1$ ,sigma\_a\_sqr  $=$  NULL,max\_iter  $=1000$ ,multi\_sample

= T) Please refer to https://github.com/tianshilu/Netie for more details.

#### Author(s)

Tianshi Lu

Maintainer: Tianshi Lu <tianshi.lu@utsouthwestern.edu>

#### References

https://github.com/tianshilu/Netie

#### Examples

```
data(input_data)
netie(input_data,sigma_square=100000,alpha=10,beta=2,
sigma_p_sqr=0.1,max_iter=1000,multi_sample=TRUE)
```
input\_data *input\_data*

#### Description

one kidney cancer patient with 2 samples

<span id="page-2-0"></span>netie 3

#### Usage

data("input\_data")

#### Format

A data frame with 297 observations on the following 7 variables.

mutation\_id a character vector sample\_id a character vector cluster\_id a numeric vector cellular\_prevalence a numeric vector cellular\_prevalence\_std a numeric vector variant\_allele\_frequency a numeric vector neo\_load a numeric vector

#### Examples

data(input\_data) ## maybe str(input\_data) ; plot(input\_data) ...

netie *Neoantigen-T cell interaction estimation*

#### Description

The Bayesian Hierarchical Model named Neoantigen-T cell interaction estimation (Netie) is to estimate the history of the immune pressure on the evolution of the tumor clones.

#### Usage

```
netie(input_one_patient,sigma_square,alpha,beta,
sigma_p_sqr,sigma_a_sqr,max_iter,multi_sample)
```
#### Arguments

input\_one\_patient

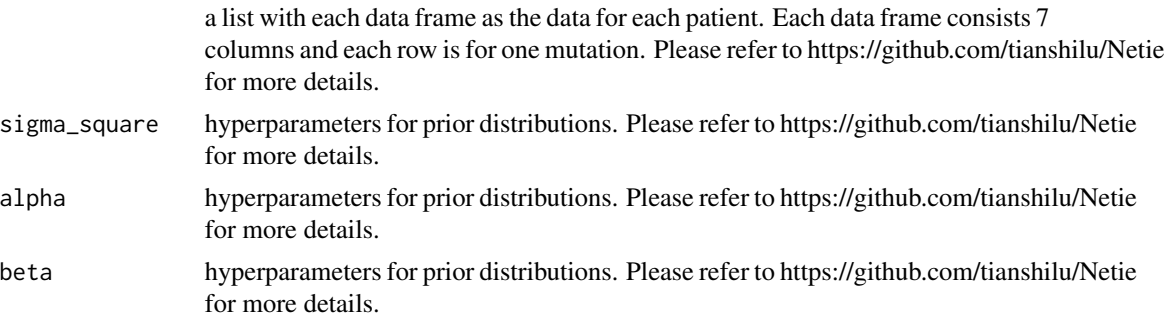

4 neties and the set of the set of the set of the set of the set of the set of the set of the set of the set of the set of the set of the set of the set of the set of the set of the set of the set of the set of the set of

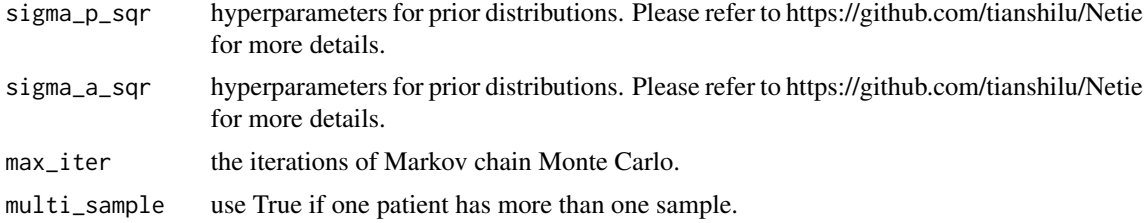

#### Value

The output is a list with the information of the anti-tumor selection pressure for each clone ac and for the whole tumor a.

#### Author(s)

Tianshi Lu

#### References

https://github.com/tianshilu/Netie

#### Examples

```
##---- Should be DIRECTLY executable !! ----
##-- ==> Define data, use random,
##--or do help(data=index) for the standard data sets.
data(input_data)
netie(input_data,sigma_square=100000,alpha=10,beta=2,
sigma_p_sqr=0.1,max_iter=1000,multi_sample=TRUE)
## The function is currently defined as
function (input_one_patient, sigma_square, alpha, beta, sigma_p_sqr,
    sigma_a_sqr, max_iter, multi_sample = FALSE)
{
    if (all(input_one_patient$neo_load[!is.na(input_one_patient$cluster_id)] ==
        0)) {
        return(NA)
    }
    input_one_patient = input_one_patient[!is.na(input_one_patient$cluster_id),
       \overline{1}if (multi_sample == T) {
        mutations = unlist(sapply(input_one_patient$mutation_id,
            function(x) paste(strsplit(x, " ")[[1]][2], strsplit(x,
                " ")[[1]][3])))
        input_one_patient$neo_load = unlist(sapply(mutations,
            function(x) max(input_one_patient[mutations == x,
                "neo_load"])))
        phi = "1"\text{clones} = \text{list}()clones[[id = "1"]] = mutations[paste(input_one_patient$sample_id,
            input_one_patient$cluster_id) == paste(input_one_patient$sample_id,
            input_one_patient$cluster_id)[1]]
        for (each_clone in unique(paste(input_one_patient$sample_id,
```

```
input_one_patient$cluster_id))[-1]) {
        mutations_one_clone = mutations[paste(input_one_patient$sample_id,
            input_one_patient$cluster_id) == each_clone]
        phi_tmp = unlist(sapply(1:length(clones), function(x) {
            unique = clones[[x]]shared_mutations = intersect(uniq_clone, mutations_one_clone)
            if (length(shared_mutations)/length(uniq_clone) >
              0.5 & length(shared_mutations)/length(mutations_one_clone) >
              0.5) {
              return(names(clones)[x])
            }
        }), use.names = FALSE)
        if (!is.null(phi_tmp)) {
            phi = c(\phi h i, \phi h i_t m p)}
        else {
            phi_tmp = max(as.numeric(names(clones))) + 1
            phi = c(phi, phi_tmp)
            clones[[id = as.character(phi_tmp)]] = mutations_one_clone
        }
   }
   names(phi) = unique(paste(input_one_patient$sample_id,
        input_one_patient$cluster_id))
}
if (length(unique(input_one_patient$cluster_id)) > 1) {
    if (is.null(sigma_a_sqr)) {
        non_zero_neo_avg = sapply(unique(input_one_patient$cluster_id),
            function(x) mean(input_one_patient[input_one_patient$cluster_id ==
              x & input_one_patient$neo_load != 0, "neo_load"]))
        non_zero_neo_avg[is.nan(non_zero_neo_avg)] = 0
        sigma_a_sqr = sd(log(non\_zero\_neo\_avg + 1))^2 * 10
        if (sigma_a_sqr == 0) {
            sigma_a_sqr = 1
        }
   }
}
else {
   sigma_a_sqr = 1
}
if (sigma_square \leq 100 \times \text{sigma\_a\_sqr}) {
   print("sigma square should be much more larger than sigma a square!")
   stop()
}
if (alpha \leq beta) {
   print("alpha should be larger than beta!")
    stop()
}
if (multi_sample == T) {
   max_vaf = unlist(sapply(mutations, function(x) max(input_one_patient[mutations ==
        x, "variant_allele_frequency"])))
   input_one_patient = input_one_patient[max_vaf > 0.05,
        ]
}
```

```
else {
  input_one_patient = input_one_patient[input_one_patient$variant_allele_frequency >
        0.05, ]
}
tmp = table(input_one_patient$cluster_id[input_one_patient$neo_load >
    0])
tmp = names(tmp[tmp >= 1])input_one_patient = input_one_patient[input_one_patient$cluster_id %in%
    tmp. \overline{\phantom{a}}tmp = table(input_one_patient$cluster_id)
tmp = names(tmp[tmp >= 2])input_one_patient = input_one_patient[input_one_patient$cluster_id %in%
    tmp. 1
if (dim(input-onenatient)[1] == 0) {
    return(NA)
}
if (multi_sample == T) {
    input_one_patient$phi = as.numeric(phi[paste(input_one_patient$sample_id,
        input_one_patient$cluster_id)])
 input_one_patient$cluster_id = as.numeric(factor(paste(input_one_patient$sample_id,
        input_one_patient$cluster_id)))
    phi_cluster = input_one_patient[, c("cluster_id", "phi")]
    phi_cluster = phi_cluster[!duplicated(phi_cluster$cluster_id),
        ]
    rownames(phi_cluster) = as.character(phi_cluster$cluster_id)
    phi_cluster = phi_cluster[as.character(unique(input_one_patient$cluster_id)),
        ]
}
else {
    input_one_patient$cluster_id = as.numeric(factor(input_one_patient$cluster_id))
}
input_one_patient[input_one_patient$neo_load > 150, "neo_load"] = 150
ac = bc = rep(0, length(unique(input-oneیpatient$cluster_id)))pi = 0.5
a = 0zck\_list = list()ac\_list = list()bc\_list = list()acp_rate_ac_list = list()
acp_rate_bc_list = list()a<sup>-all = c()</sup>
pi_a11 = c()for (iter in 1:max_iter) {
    if (iter/1000 == round(iter/1000)) {
        cat(paste("Iteration", iter, "\n"))
        print(ac)
        print(ac)
        print(bc)
        print(acp_rate_ac)
        print(acp_rate_bc)
    }
    acp_rate_ac = rep(FALSE, length(unique(input_one_patient$cluster_id)))
    acp_rate_bc = rep(FALSE, length(unique(input_one_patient$cluster_id)))
```
netie

```
zck_df = input_one_patient[, c("mutation_id", "cluster_id")]
zck_dfszck = 1if (multi_sample == T) {
    for (p in 1:length(unique(input_one_patient$phi))) {
        input_each_phi = input_one_patient[input_one_patient$phi ==
          unique(input_one_patient$phi)[p], ]
        for (c in unique(input_each_phi$cluster_id)) {
          input_each_clone = input_each_phi[input_each_phi$cluster_id ==
            c, 1vck = input_each_clone$variant_allele_frequency
          lambda = exp(ac[c] * vck + bc[c])nck = input_each_clone$neo_load
          r_{\text{imp}} = pi * (nck == 0) / (pi * (nck == 0) +(1 - pi) * dpois(nck, lambda, log = F))r_tmp_deno = pi * (nck == 0) + (1 - pi) * dpois(nck,
            lambda, log = F)r_tmp[r_tmp_deno == 0] = 0zck = 1 * (runif(length(nck), 0, 1) > r_tmp)names(zck) = input\_each\_clone$mutation_idzck_df$zck[zck_df$mutation_id %in% names(zck)] = zck
          bc\_prim = rnorm(1, bc[c], sqrt(sign\_p\_sqr))lambda\_prim_b = exp(ac[c] * vck + bc\_prim)lambda = exp(ac[c] * vck + bc[c])tmp\_prim = sum((zck == 1) * dpois(nck, lambda\_prim_b,log = T)tmp = sum((zck == 1) * dpois(nck, lambda, log = T))llhr_b = exp(tmp_prim - bc_prim^2/(2 * sigma_square) -tmp + bc[c]^{2}/(2 * sigma_square))acceptance_function_b = min(1, 11hr_b)u = runif(1, 0, 1)if (u \leq acceptance_function_b) {
            bc[c] = bc\_primacp_rate_bc[c] = TRUE\mathcal{F}\lambdainput_each_phi$bc = bc[input_each_phi$cluster_id]
        input\_each\_phi$ac = ac[c]vck_phi = input_each_phi$variant_allele_frequency
        lambda_phi = exp(input_each_phi$ac * vck_phi +
          input_each_phi$bc)
        nck_phi = input_each_phi$neo_load
        zck_phi = zck_df[input_each_phi$mutation_id,
          "zck"]
        ac\_prim = rnorm(1, ac[c], sqrt(sign\_p\_sqr))lambda_prim_a = exp(ac_prim * vck_phi + input_each_phi$bc)
        tmp\_prim = sum((zck\_phi == 1) * dpois(nck\_phi,lambda\_prim_a, log = T)
        tmp = sum((zck\_phi == 1) * dpois(nck\_phi, lambda\_phi,log = T)if (length(table(input_one_patient$cluster_id)) ==
          1) {
          11hr_a = exp(tmp_prim - ac_prim^2/(2 * sigma_square) -tmp + ac[c]^{2}/(2 * sigma_square))
```

```
8
```
 $\mathcal{Y}$ 

```
\mathcal{E}else {
          11hr_a = exp(tmp\_prim - (ac\_prim - a)^2/(2 *sigma_a_sqr) - tmp + (ac[c] - a)^2/(2 * sigma_a_sgr)}
        acceptance_function_a = min(1, 11hr_a)u = runif(1, 0, 1)if (u \leq acceptance_function_a) {
          ac[phi_cluster$phi == unique(input_each_clonesphi)] = ac_primacp_rate_acc[c] = TRUE\mathcal{E}\mathcal{E}pi = rbeta(1, alpha + sum((zck_df$zck == 0) * (input_one_patient$neo_load ==
        \emptyset), beta + sum(zck_df$zck == 1))
    A = 1/sigma_square + length(unique(input_one_patient$phi))/sigma_a_sqr
    B = sum(ac[!duplicated(phi_cluster$phi)])/sigma_a_sqr
    a = rnorm(1, B/A, sqrt(1/A))ac\_list[[iter]] = acbc\_list[[iter]] = bczck_list[[iter]] = zck_df$zck
    acp_rate.ac_list[[iter]] = acp_rate.acacp_rate_bc_list[[iter]] = acp_rate_bca<sub>-a</sub>ll = c(a<sub>-a</sub>ll, a)
    pi_a11 = c(pi_a11, pi)else {
    for (c in 1:length(unique(input_one_patient$cluster_id))) {
        input_each_clone = input_one_patient[input_one_patient$cluster_id ==
          unique(input_one_patient$cluster_id)[c], ]
        vck = input_each_clone$variant_allele_frequency
        lambda = exp(ac[c] * vck + bc[c])nck = input_each_clone$neo_load
        r_{\text{imp}} = pi * (nck == 0) / (pi * (nck == 0) + (1 -pi) * dpois(nck, lambda, log = F))
        r_tmp_deno = pi * (nck == 0) + (1 - pi) * dpois(nck,lambda, log = F)r_tmp[r_tmp_deno == 0] = 0zck = 1 * (runif(length(nck), 0, 1) > r_tmp)names(zck) = input_each_clone$mutation_id
        zck_df$zck[zck_df$mutation_id %in% names(zck)] = zck
        ac\_prim = rnorm(1, ac[c], sqrt(sign\_p\_sqr))lambda_prim_a = exp(ac_prim * vck + bc[c])tmp\_prim = sum((zck == 1) * dpois(nck, lambda\_prim_a,log = T)tmp = sum((zck == 1) * dpois(nck, lambda, log = T))if (length(table(input_one_patient$cluster_id)) ==
          1) {
          11hr_a = exp(tmp_prim - ac_prim^2)/(2 * sigma_square) -
            tmp + ac[c]^{2}/(2 * sigma_square))\mathcal{L}else {
          11hr_a = exp(tmp\_prim - (ac\_prim - a)^2/(2 *sigma_a_sqr) - tmp + (ac[c] - a)^2/(2 * sigma_a_sqr))
```
}

}

```
}
            acceptance_function_a = min(1, llhr_a)
            u = runif(1, 0, 1)if (u <= acceptance_function_a) {
              ac[c] = ac\_primacp_rate_ac[c] = TRUE
            }
            bc_prim = rnorm(1, bc[c], sqrt(sigma_p_sqr))
            lambda\_prim_b = exp(ac[c] * vck + bc\_prim)lambda = exp(ac[c] * vck + bc[c])tmp\_prim = sum((zck == 1) * dpois(nck, lambda\_prim_b,log = T)tmp = sum((zck == 1) * dpois(nck, lambda, log = T))llhr_b = \exp(tmp\_prim - bc\_prim^2/(2 * sigma\_square) -tmp + bc[c]^2/(2 * sigma_square))acceptance_function_b = min(1, 11hr_b)u = runif(1, 0, 1)if (u <= acceptance_function_b) {
              bc[c] = bc\_primacp_rate_bc[c] = TRUE
            }
        }
        pi = rbeta(1, alpha + sum((zck_df$zck == 0) * (input_one_patient$neo_load ==
            0)), beta + sum(zck_df$zck == 1))
       A = 1/sigma_square + length(unique(input_one_patient$cluster_id))/sigma_a_sqr
        B = sum(ac)/sigma_a_a_sqr
        a = \text{rnorm}(1, B/A, \text{sqrt}(1/A))ac_list[[iter]] = ac
        bc\_list[[iter]] = bczck_list[[iter]] = zck_df$zck
        acp_rate_ac_list[[iter]] = acp_rate_ac
        acp_rate_bc_list[[iter]] = acp_rate_bc
        a<sub>-all</sub> = c(a<sub>-all</sub>, a)
        pi_a11 = c(pi_a11, pi)}
keep = round(max_iter/2):max_iter
ac_final = Reduce("+", ac_list[keep])/length(keep)
bc_final = Reduce("+", bc_list[keep])/length(keep)
zck_df_final = round(Reduce("+", zck_list[keep])/length(keep))
names(zck_df_final) = zck_df$mutation_id
ac_rate = Reduce("+", acp_rate_ac_list[keep])/length(keep)
bc_rate = Reduce("+", acp_rate_bc_list[keep])/length(keep)
a_final = mean(a_all[keep])
pi_final = mean(pi_dl[keep])
if (multi_sample == TRUE) {
    final\_parameters = list(zck = data-frame(zck_df_final),ac = ac\_final, bc = bc\_final, ac\_rate\_ac = ac\_rate,
        a = a_{final}, acp_{rate\_bc} = bc_{rate}, pi = pi_{final},
        phi_cluster = phi_cluster)
else {
    final_parameters = list(zck = data.frame(zck_df_final),
```

```
ac = ac\_final, bc = bc\_final, ac\_rate\_ac = ac\_rate,
          a = a_{final}, acp_{rate\_bc} = bc_{rate}, pi = pi_{final})
 }
 all_parameters = list(zck = zck_list, ac = ac_list, bc = bc_list,a = a_2all, pi = pi_2all)
 result = list(all_parameters = all_parameters, final_parameters = final_parameters)
 return(result)
}
```
# <span id="page-10-0"></span>Index

∗ datasets input\_data, [2](#page-1-0) ∗ immune netie, [3](#page-2-0) ∗ neoantigen netie, [3](#page-2-0) ∗ package neoantigen netie-package, [1](#page-0-0)

input\_data, [2](#page-1-0)

netie, [3](#page-2-0) netie-package, [1](#page-0-0)